# **Fixed-Point Toolbox™ Release Notes**

# **Contents**

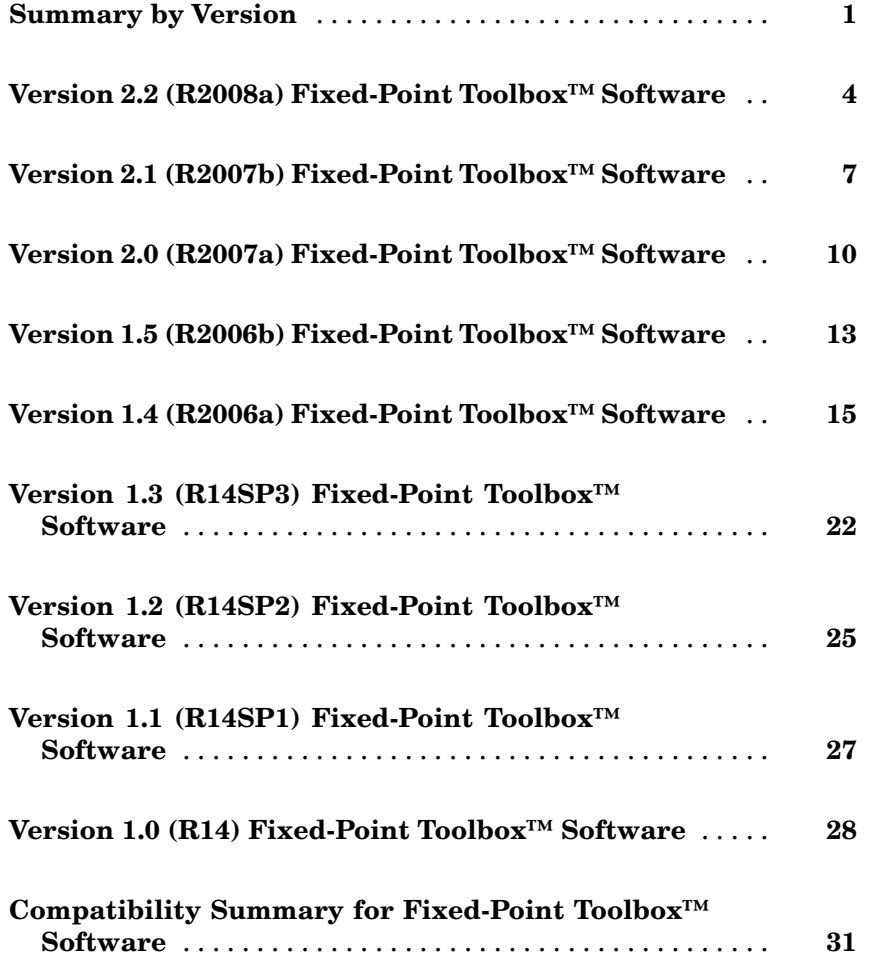

# <span id="page-4-0"></span>**Summary by Version**

This table provides quick access to what's new in each version. For clarification, see "Using Release Notes" on page 1.

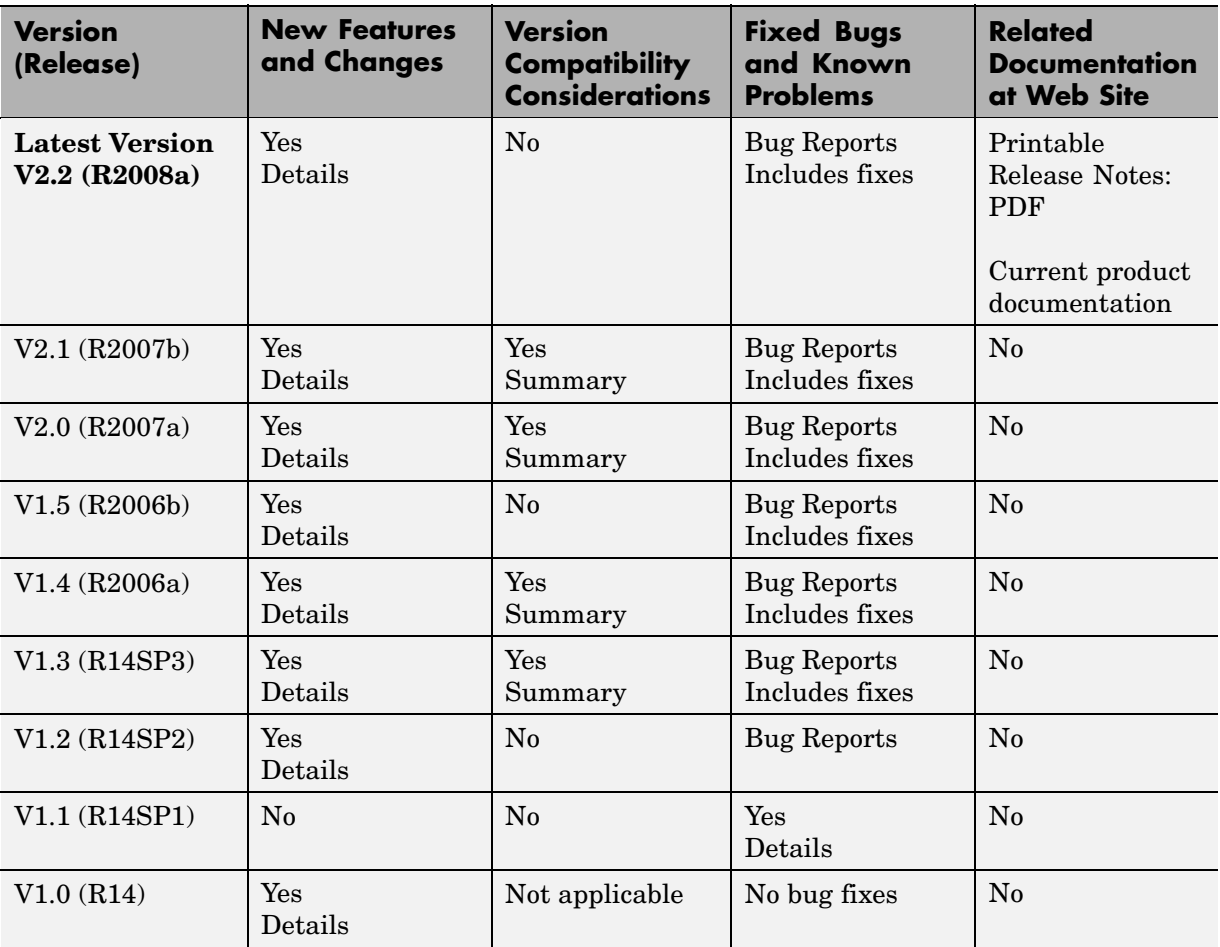

## **Using Release Notes**

Use release notes when upgrading to a newer version to learn about:

- **•** New features
- **•** Changes
- **•** Potential impact on your existing files and practices

Review the release notes for other MathWorks™ products required for this product (for example,  $\text{MATLAB}^{\circledast}$  or  $\text{Simulink}^{\circledast}$ ) for enhancements, bugs, and compatibility considerations that also might impact you.

If you are upgrading from a software version other than the most recent one, review the release notes for all interim versions, not just for the version you are installing. For example, when upgrading from V1.0 to V1.2, review the release notes for V1.1 and V1.2.

#### **What's in the Release Notes**

#### **New Features and Changes**

- **•** New functionality
- **•** Changes to existing functionality

#### **Version Compatibility Considerations**

When a new feature or change introduces a reported incompatibility between versions, the **Compatibility Considerations** subsection explains the impact.

Compatibility issues reported after the product is released appear under [Bug Reports](http://www.mathworks.com/support/bugreports/) at the MathWorks Web site. Bug fixes can sometimes result in incompatibilities, so you should also review the fixed bugs in [Bug Reports](http://www.mathworks.com/support/bugreports/) for any compatibility impact.

#### **Fixed Bugs and Known Problems**

The MathWorks offers a user-searchable [Bug Reports](http://www.mathworks.com/support/bugreports/) database so you can view Bug Reports. The development team updates this database at release time and as more information becomes available. This includes provisions for any known workarounds or file replacements. Information is available for bugs existing in or fixed in Release 14SP2 or later. Information is not available for all bugs in earlier releases.

Access Bug Reports using your MathWorks Account.

# <span id="page-7-0"></span>**Version 2.2 (R2008a) Fixed-Point Toolbox™ Software**

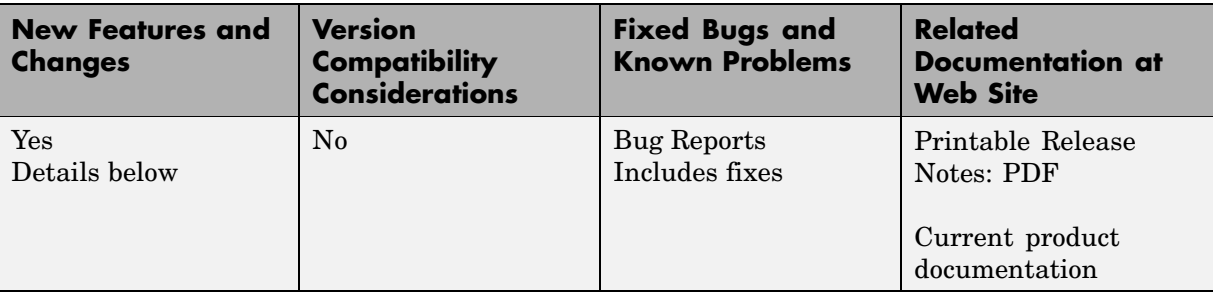

This table summarizes what's new in Version 2.2 (R2008a):

New features and changes introduced in this version are:

- "Enhanced Memory Management" on page 4
- **•** "New Rounding Functions for fi Objects" on page [5](#page-8-0)
- "New Bitwise Operator bitreplicate" on page [5](#page-8-0)
- "New Syntax for Bitwise Operator bitconcat" on page [5](#page-8-0)
- **•** "ndgrid Function Support for Fixed-Point Inputs" on page [6](#page-9-0)
- **•** "New fi Constructor Syntax" on page [6](#page-9-0)

#### **Enhanced Memory Management**

The memory management of the fi object has been improved, and generating large multidimensional arrays should no longer hang the MATLAB® environment.

When performing computations with fi objects from the MATLAB command line, the memory usage in bits for the fi variable *a* is on the order of

max(64, *a*.wordlength)\**numberofelements*(*a*)

The formula computes the number of bits used to store each element of an array, but does not include the overhead for each instance of the object. Similar to built-in mxArrays, there is additional overhead for each array. This <span id="page-8-0"></span>overhead is used to store information about data type, fimath properties, and other settings that do not depend on the size of the array.

If you are concerned with memory usage, try compiling with emlmex or emlc. The compiled code uses the smallest C integer type that contains the word length of the variables. For example, if the fi variable *a* is 8-bit, then the compiled code will use approximately 8\**numberofelements*(*a*) bits of memory. The current maximum fixed-point word length in the Embedded MATLAB™ subset is 32 bits.

## **New Rounding Functions for fi Objects**

Fixed-Point Toolbox™ software now provides the following fi object functions:

- ceil Round toward positive infinity
- convergent Apply convergent rounding
- **•** fix Round toward zero
- floor Round toward negative infinity
- **•** nearest Round toward nearest integer with ties rounding toward positive infinity
- **•** round Round fi object toward nearest integer or round input data using quantizer object

These functions are also supported by the Embedded MATLAB subset.

#### **New Bitwise Operator bitreplicate**

Fixed-Point Toolbox software now provides the bitreplicate function to replicate and concatenate the bits of a fi object.

bitreplicate is also supported by the Embedded MATLAB subset.

#### **New Syntax for Bitwise Operator bitconcat**

The Fixed-Point Toolbox function bitconcat has new syntax.

For more information see the bitconcat reference page.

## <span id="page-9-0"></span>**ndgrid Function Support for Fixed-Point Inputs**

Fixed-Point Toolbox software now provides support for the ndgrid function.

## **New fi Constructor Syntax**

Fixed-Point Toolbox software has added a new syntax for the fi constructor. The syntax  $a = f i(V, F, T)$  is now defined, and is equivalent to the existing syntax  $a = fi(V, T, F)$ .

See the fi function reference page for more information.

# <span id="page-10-0"></span>**Version 2.1 (R2007b) Fixed-Point Toolbox™ Software**

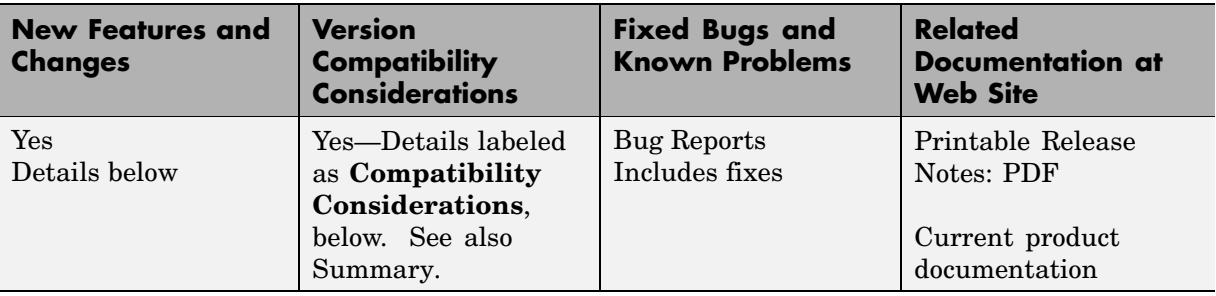

This table summarizes what's new in Version 2.1 (R2007b):

New features and changes introduced in this version are:

- **•** "Support for Data Type Override" on page 7
- **•** "New Bitwise Operator Functions" on page 7
- "bitget Function Updated" on page [8](#page-11-0)
- **•** "abs Function Supports Complex Inputs" on page [8](#page-11-0)
- **•** "divide Function Updated" on page [9](#page-12-0)
- **•** ["fi Constructor Applies Property/Value Pairs After Numeric Value" on page](#page-12-0) [9](#page-12-0)

#### **Support for Data Type Override**

Fixed-Point Toolbox™ software now supports data type override in Embedded  $MATLAB^M$  subset. This facilitates fixed-point design and enables a single source for fixed- and floating-point code generation.

#### **New Bitwise Operator Functions**

Fixed-Point Toolbox software now provides the following functions:

- **•** bitandreduce Bitwise AND of consecutive range of bits
- bitconcat Concatenate bits of two fi objects
- **•** bitorreduce Bitwise OR of consecutive range of bits
- <span id="page-11-0"></span>**•** bitrol — Bitwise rotate left
- **•** bitror Bitwise rotate right
- bitsliceget Consecutive slice of bits
- **•** bitsll Bit shift left logical
- **•** bitsra Bit shift right arithmetic
- **•** bitsrl Bit shift right logical
- bitxorreduce Bitwise exclusive OR of consecutive range of bits
- **•** getlsb Least significant bit
- **•** getmsb Most significant bit

Embedded MATLAB subset also supports these functions.

## **bitget Function Updated**

The bitget function now behaves as follows:

- **•** bitget returns a u1,0.
- **•** bitget supports variable indexing. This means that the position of the bit to get can be a variable instead of a constant.
- **•** The input fi object and the position of the bit to get can be vectors or scalars.

For more information, see the bitget reference page.

#### **Compatibility Consideration**

In prior releases, this function returned a uint8. The function now returns a u1,0. To get a uint8, use the uint8 function on the bitget output.

## **abs Function Supports Complex Inputs**

You can now use the abs function to compute the absolute value of a complex fi object.

For more information, see the abs reference page.

## <span id="page-12-0"></span>**divide Function Updated**

The divide function now obeys the DataTypeOverride settings of the fipref object.

For more information, see the divide reference page.

#### **Compatibility Consideration**

In prior releases, this function did not obey the DataTypeOverride settings of the fipref object. For example, if the input was fi ScaledDouble, but the input numerictype object was fi Fixed, the output was fi Fixed. The output is now fi ScaledDouble.

## **fi Constructor Applies Property/Value Pairs After Numeric Value**

When you call the fi constructor with both a numeric value and one or more property/value pairs that change the numeric value of the fi object, the fi constructor applies the property/value pairs after it sets the numeric value of the fi object.

For more information, see the fi reference page.

#### **Compatibility Consideration**

In prior releases, the fi constructor applied the property/value pairs before it set the numeric value. For example, the following code used to produce a fi object with a value of 0:

 $a = f_i(0, 1, 16, 13, 'hex', '6488')$ 

This code now produces a fi object with a value of pi.

# <span id="page-13-0"></span>**Version 2.0 (R2007a) Fixed-Point Toolbox™ Software**

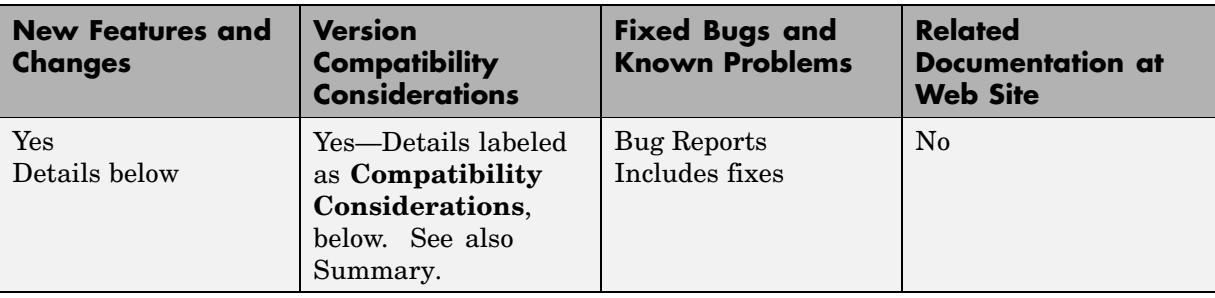

This table summarizes what's new in Version 2.0 (R2007a):

New features and changes introduced in this version are

- "Fast Execution for Fixed-Point Algorithms in MATLAB<sup>®</sup>" on page 10
- **•** "New fi Syntaxes that Have fimath as an Argument" on page [11](#page-14-0)
- **•** ["Increased Support for Fixed-Point Toolbox™ Software Features in the](#page-14-0) Embedded MATLAB™ Subset" on page [11](#page-14-0)
- **•** ["Embedded MATLAB™ Subset Enhanced to Support N-Dimensional](#page-14-0) Arrays and Function Handles" on page [11](#page-14-0)
- **•** "get [Function Must be Declared Extrinsic in Embedded MATLAB™](#page-15-0) Subset" on page [12](#page-15-0)
- **•** ["Embedded MATLAB™ Subset Does Not Support & and | Operators" on](#page-15-0) page [12](#page-15-0)
- **•** "New Demo" on page [12](#page-15-0)

#### **Fast Execution for Fixed-Point Algorithms in MATLAB®**

The new Embedded MATLAB™ MEX functionality converts M-code to C-MEX functions. These C-MEX functions contain Embedded MATLAB subset optimizations for automatically accelerating fixed-point algorithms to compiled C code speed in MATLAB®. For more information, refer to "Working with Embedded MATLAB MEX" in the Embedded MATLAB subset documentation.

#### <span id="page-14-0"></span>**New fi Syntaxes that Have fimath as an Argument**

The following syntaxes have been added to the fi object:

- $a = f_i(v, F)$
- $a = f_i(v,s,F)$
- $a = f_i(v,s,w,F)$
- $a = f_i(v,s,w,f,F)$
- **•** a = fi(v,s,w,slope,bias,F)
- **•** a = fi(v,s,w,slopeadjustmentfactor,fixedexponent,bias,F)

where v is value, s is signedness, w is word length, f is fraction length, and F is a fimath object. Refer to "Working with fi Objects" or the fi reference page for more information.

#### **Increased Support for Fixed-Point Toolbox™ Software Features in the Embedded MATLAB™ Subset**

The following Fixed-Point Toolbox™ software features are now supported by the Embedded MATLAB subset:

- Dot notation for getting the values of fimath properties
- **•** get function for fi and fimath objects
- **•** diag, permute, tril, and triu functions

For a complete list of the Fixed-Point Toolbox features supported by the Embedded MATLAB subset, refer to "Supported Functions and Limitations of Fixed-Point Embedded MATLAB Subset".

#### **Embedded MATLAB™ Subset Enhanced to Support N-Dimensional Arrays and Function Handles**

Embedded MATLAB subset now supports N-dimensional arrays and function handles.

## <span id="page-15-0"></span>**get Function Must be Declared Extrinsic in Embedded MATLAB™ Subset**

There is a change to how you must use the get function in Embedded MATLAB subset to call properties of any object other than fi objects.

#### **Compatibility Consideration**

To get properties of non-fi objects in Embedded MATLAB subset, you must first declare get to be an extrinsic function. As of this release, if you do not do so, your code will error. For more information, refer to "Calling MATLAB Functions" in the Embedded MATLAB subset documentation.

## **Embedded MATLAB™ Subset Does Not Support & and | Operators**

Embedded MATLAB subset no longer supports & and | operators in if and while conditional statements.

#### **Compatibility Consideration**

In prior releases, these operators compiled without error, but their short-circuiting behavior was not implemented correctly. Substitute && and | operators instead.

## **New Demo**

The "Fixed-Point Lowpass Filtering Using Embedded MATLAB MEX" demo is new in this release. This demo steps you through generating a C-MEX function from M-code, running the generated C-MEX function, and displaying the results.

# <span id="page-16-0"></span>**Version 1.5 (R2006b) Fixed-Point Toolbox™ Software**

This table summarizes what's new in Version 1.5 (R2006b):

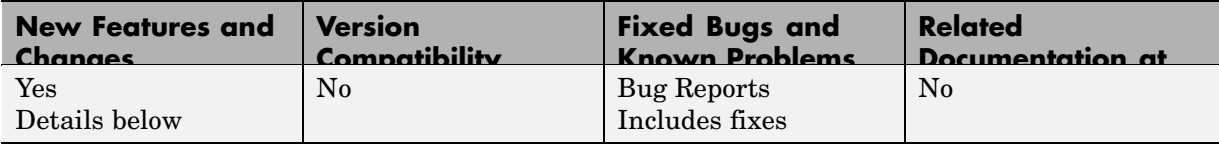

New features and changes introduced in this version are

- **•** "Licensing Changes" on page 13
- **•** "Fixed-Point Square Root Support" on page 13
- **•** "Limited Dot Notation Support [Added to Fixed-Point Embedded](#page-17-0) MATLAB™ Subset" on page [14](#page-17-0)
- **•** ["get Function Support Added to Fixed-Point Embedded MATLAB™ Subset"](#page-17-0) on page [14](#page-17-0)
- **•** "New Default Syntax for fi Object" on page [14](#page-17-0)

## **Licensing Changes**

You now can use fi objects with the DataType property set to double *without* a Fixed-Point Toolbox™ license when the fipref LoggingMode property is set to off. For details about the Fixed-Point Toolbox licensing model, refer to "Licensing" in the product documentation.

#### **Fixed-Point Square Root Support**

In this release, fixed-point square root support has been added to

- **•** Fixed-Point Toolbox software, via the sqrt function
- **•** Embedded MATLAB™ subset, via support for the Fixed-Point Toolbox sqrt function
- **•** Simulink®, via fixed-point support for the sqrt mode of the Math Function block

<span id="page-17-0"></span>These products use the same bisection algorithm to implement their fixed-point square root functionality and yield identical results.

#### **Limited Dot Notation Support Added to Fixed-Point Embedded MATLAB™ Subset**

Dot notation is now supported in Embedded MATLAB subset for getting the values of numerictype object properties. Dot notation is not supported for fi or fimath objects, and it is not supported for setting properties.

#### **get Function Support Added to Fixed-Point Embedded MATLAB™ Subset**

The Fixed-Point Toolbox get function is now supported for use with Embedded MATLAB subset with the following limitations:

- **•** Only supported for use with numerictype objects
- The syntax structure = get(0) is not supported

#### **New Default Syntax for fi Object**

You can now use the syntax fi without any input arguments to return a default fi object with no value, 16-bit word length, and 15-bit fraction length.

# <span id="page-18-0"></span>**Version 1.4 (R2006a) Fixed-Point Toolbox™ Software**

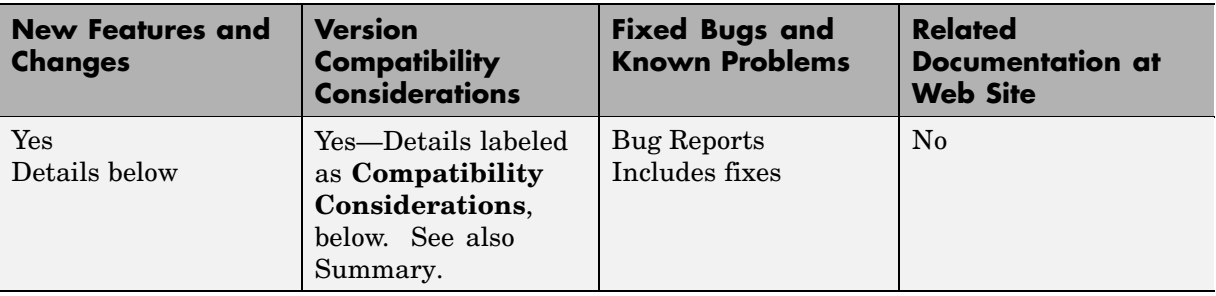

This table summarizes what's new in Version 1.4 (R2006a):

New features and changes introduced in this version are

- "[Slope Bias] Math Support Added" on page 15
- **•** "Scaled Double Data Type Support Added to the fi Object" on page [16](#page-19-0)
- **•** "Global DataTypeOverride Property Added to the fipref Object" on page [16](#page-19-0)
- **•** ["Embedded MATLAB™ Subset Supports More Fixed-Point Toolbox™](#page-20-0) Functions" on page [17](#page-20-0)
- **•** ["Embedded MATLAB™ Subset Does Not Support a CastBeforeSum Value](#page-20-0) of 'false'" on page [17](#page-20-0)
- **•** "'round' [Value Added to the fimath Object RoundMode Property" on page](#page-21-0) [18](#page-21-0)
- "numerictype Object Syntax Change" on page [18](#page-21-0)
- **•** "Minimums and Maximums Now Logged After Quantization" on page [19](#page-22-0)

## **[Slope Bias] Math Support Added**

Arithmetic using the  $+, \cdot, \cdot, \cdot$ , and  $*$  operators is now supported for objects with [Slope Bias] scaling. Refer to "[Slope Bias] Arithmetic" in the product documentation for more information.

In support of this feature, the following properties have been added to the fimath object:

- <span id="page-19-0"></span>**•** ProductBias — Bias of the product data type
- **•** ProductFixedExponent Fixed exponent of the product data type
- **•** ProductSlope Slope of the product data type
- **•** ProductSlopeAdjustmentFactor Slope adjustment factor of the product data type
- **•** SumBias Bias of the sum data type
- **•** SumFixedExponent Fixed exponent of the sum data type
- **•** SumSlope Slope of the sum data type
- **•** SumSlopeAdjustmentFactor Slope adjustment factor of the sum data type

Refer to "Property Reference" in the product reference documentation for more information.

#### **Scaled Double Data Type Support Added to the fi Object**

The fi object now supports the scaled double data type. The value ScaledDouble has been added to the DataType property of the numerictype object. The following values have also been added to the DataTypeMode property of the numerictype object:

- **•** Scaled double: binary point scaling
- **•** Scaled double: slope and bias scaling
- **•** Scaled double: unspecified scaling

Math operations are supported for fi objects with data type ScaledDouble.

#### **Global DataTypeOverride Property Added to the fipref Object**

The fipref object now has the property DataTypeOverride, which allows you to override fi objects with scaled doubles, singles, or doubles. Refer to "Using fipref Objects to Set Data Type Override Preferences" in the product documentation for more information.

#### <span id="page-20-0"></span>**Embedded MATLAB™ Subset Supports More Fixed-Point Toolbox™ Functions**

The following Fixed-Point Toolbox™ functions are now supported by Embedded MATLAB™ subset:

- **•** bitand
- **•** bitcmp
- **•** bitget
- **•** bitor
- **•** bitset
- **•** bitshift
- **•** bitxor
- **•** rescale

Refer to "Supported Functions and Limitations of Fixed-Point Embedded MATLAB Subset" in the product documentation for more information.

#### **Embedded MATLAB™ Subset Does Not Support a CastBeforeSum Value of false**

You can no longer set the fimath object property CastBeforeSum to false or 0 in Embedded MATLAB Function blocks. The reason for this restriction is that Embedded MATLAB subset does not produce the same numerical results as MATLAB® when CastBeforeSum is false.

#### **Compatibility Considerations**

In the previous release, CastBeforeSum was set to false for default fimath objects in Embedded MATLAB subset If you have existing models that contain Embedded MATLAB Function blocks in which CastBeforeSum is false, you will now get an error when you compile or update your model. To correct this issue, you must set CastBeforeSum to true. To automate this process, you can run the utility slupdate either from the Model Advisor or by typing the following command at the MATLAB command line:

```
slupdate ('modelname')
```
<span id="page-21-0"></span>where '*modelname*' is the name of the model containing the Embedded MATLAB Function block that generates the error. slupdate prompts you to update this property by selecting one of these options:

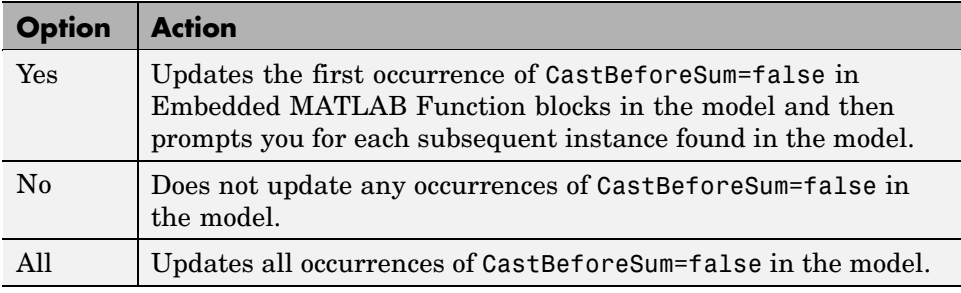

**Note** slupdate detects CastBeforeSum=false only in *default* fimath objects defined for Simulink® signals in Embedded MATLAB Function blocks. If you modified the fimath object in an Embedded MATLAB Function block, update CastBeforeSum manually in your model and fix the errors as they are reported.

#### **round Value Added to the fimath Object RoundMode Property**

The RoundMode property value round has been added to the fimath object. The behavior of this rounding mode is identical to the MATLAB round function. For more information refer to "RoundMode" in the product documentation.

## **numerictype Object Syntax Change**

Previously, if you created a numerictype object without specifying a value for the FractionLength property, the fraction length would be automatically set to 15. Now however, if you do not set the FractionLength property when creating a numerictype object, the scaling will remain unspecified. For example:

```
T = numerictype(1, 16)
```
 $T =$ 

```
DataTypeMode: Fixed-point: unspecified scaling
                Signed: true
            WordLength: 16
T.scaling
ans =Unspecified
T.FractionLength
ans =0
```
#### **Compatibility Considerations**

Any instances of this syntax in your existing code will now return a different result.

#### **Minimums and Maximums Now Logged After Quantization**

Previously, the fi and quantizer objects logged minimums and maximums before quantization. They now log after quantization.

#### **Compatibility Considerations**

If your fixed-point data overflows and you want to log minimums and maximums for the full floating-point range, use the 'ScaledDoubles' or 'TrueDoubles' values of the fipref object DataTypeOverride property. For example, the following fixed-point variable overflows. The saturated minimum and maximum values are logged:

```
p = fipref;p.LoggingMode = 'On';
p.DataTypeOverride = 'ForceOff';
```

```
a = fi(-2:2, true, 16, 15)
  Warning: 3 overflows occurred in the fi assignment operation.
  a =-1 -1 0 0.99997 0.99997
           DataTypeMode: Fixed-point: binary point scaling
                 Signed: true
             WordLength: 16
         FractionLength: 15
              RoundMode: nearest
           OverflowMode: saturate
            ProductMode: FullPrecision
    MaxProductWordLength: 128
                SumMode: FullPrecision
       MaxSumWordLength: 128
          CastBeforeSum: true
  logreport(a)
      minlog maxlog lowerbound upperbound noverflows nunderflows
    a -1 0.9999695 -1 0.9999695 3 0
Now set DataTypeOverride to 'ScaledDoubles'. Note that overflows are
reported, but the data is not quantized. The minimum and maximum logs
```

```
p = fipref;p.LoggingMode = 'On';
p.DataTypeOverride = 'ScaledDoubles';
b = fi(-2:2, true, 16, 15)Warning: 3 overflows occurred in the fi assignment operation.
b =-2 -1 0 1 2
```
show the full possible range of the data without quantization:

```
DataTypeMode: Scaled double: binary point scaling
               Signed: true
           WordLength: 16
       FractionLength: 15
            RoundMode: nearest
         OverflowMode: saturate
          ProductMode: FullPrecision
 MaxProductWordLength: 128
              SumMode: FullPrecision
     MaxSumWordLength: 128
        CastBeforeSum: true
logreport(b)
    minlog maxlog lowerbound upperbound noverflows nunderflows
 b -2 2 -1 0.9999695 3 0
```
For an in-depth example of using logging and data type override to help set appropriate scalings for fixed-point quantities, see the Fixed-Point Toolbox demo "Fixed-Point Data Type Override, Min/Max Logging, and Scaling".

# <span id="page-25-0"></span>**Version 1.3 (R14SP3) Fixed-Point Toolbox™ Software**

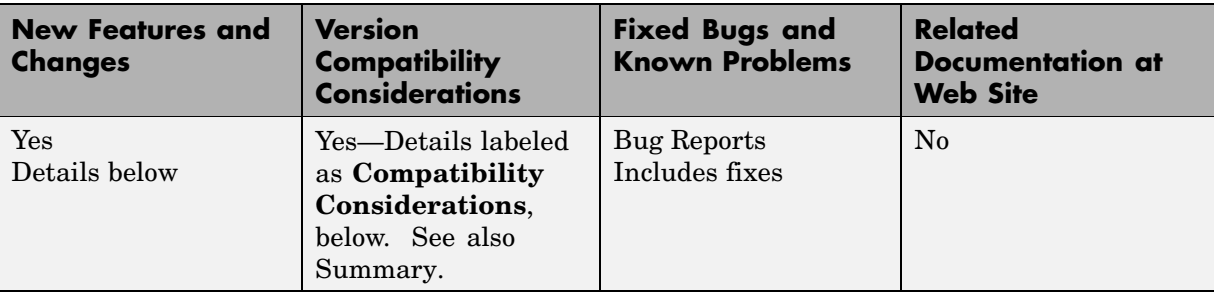

This table summarizes what's new in Version 1.3 (R14SP3):

New features and changes introduced in this version are

- **•** "Fixed-Point Toolbox™ Function Support Added to Embedded MATLAB™ Subset" on page 22
- **•** ["Double, Single, and Boolean Data Type Support Added to the fi Object"](#page-26-0) on page [23](#page-26-0)
- **•** ["Fixed-Point Doubles Override, Min/Max Logging, and Scaling Demo" on](#page-26-0) page [23](#page-26-0)
- **•** "Helper Functions Added for Accessing Logged Information" on page [24](#page-27-0)
- **•** "RoundMode Property Value 'round' Now Called 'nearest'" on page [24](#page-27-0)

#### **Fixed-Point Toolbox™ Function Support Added to Embedded MATLAB™ Subset**

The Embedded MATLAB Function block lets you compose a MATLAB® language function in a Simulink® model that generates embeddable code using the Embedded MATLAB™ subset. When you simulate the model or generate code for a target environment, a function in an Embedded MATLAB Function block generates efficient C code. This code meets the strict memory and data type requirements of embedded target environments. In this way, Embedded MATLAB Function blocks bring the power of MATLAB for the embedded environment into Simulink.

<span id="page-26-0"></span>For more information about the Embedded MATLAB Function block and the Embedded MATLAB subset, refer to the following documentation:

- **•** Embedded MATLAB Function block reference page in the Simulink documentation
- **•** "Using the Embedded MATLAB Function Block" in the Simulink documentation
- **•** "Working with the Embedded MATLAB Subset" in the Embedded MATLAB subset documentation

You can now use a significant number of Fixed-Point Toolbox™ functions with Embedded MATLAB subset. Refer to "Supported Functions and Limitations of Fixed-Point Embedded MATLAB Subset" in the Using Fixed-Point Toolbox documentation.

**Note** To simulate models using fixed-point data types in Simulink, including when using the Embedded MATLAB Function block, you must have a Simulink® Fixed Point™ license.

#### **Double, Single, and Boolean Data Type Support Added to the fi Object**

The fi object now supports double, single, and boolean data types. The values double, single, and boolean have been added to the DataType and DataTypeMode properties of the numerictype object. Math operations are supported for fi objects with data type single or double, but not boolean.

## **Fixed-Point Doubles Override, Min/Max Logging, and Scaling Demo**

Since floating-point data types are now supported in Fixed-Point Toolbox software, it is possible to use doubles override and min/max scaling to help you choose the appropriate scalings for fixed-point variables in your algorithms. This is especially helpful when converting a floating-point algorithm to fixed point. A new demo "Fixed-Point Doubles Override, Min/Max Logging, and Scaling" leads you through an example of this process. You can access

<span id="page-27-0"></span>this demo from the **Demos** pane of the Help browser under Toolboxes > Fixed-Point.

#### **Helper Functions Added for Accessing Logged Information**

In the previous release it became possible to log overflows and underflows as warnings for all assignment, plus, minus, and multiplication operations when the fipref LoggingMode property is set to on. Now when LoggingMode is on, you can also use the following helper functions to return logged information to you at the MATLAB command line:

- **•** maxlog Returns the maximum real-world value
- **•** minlog Returns the minimum real-world value
- **•** noperations Returns the number of quantized operations
- **•** noverflows Returns the number of overflows
- **•** nunderflows Returns the number of underflows

To clear the log, use the function resetlog.

#### **RoundMode Property Value 'round' Now Called 'nearest'**

The RoundMode property value round is now nearest. This is a reflection of the fact that this rounding mode is identical to the Simulink rounding mode round toward nearest, and different from the behavior of the MATLAB round function.

#### **Compatibility Considerations**

For this release, any code using the RoundMode property value round will still work as it did in previous releases. However, you should update each instance of the property value round to nearest because in a later release, the property value round will give a different answer.

# <span id="page-28-0"></span>**Version 1.2 (R14SP2) Fixed-Point Toolbox™ Software**

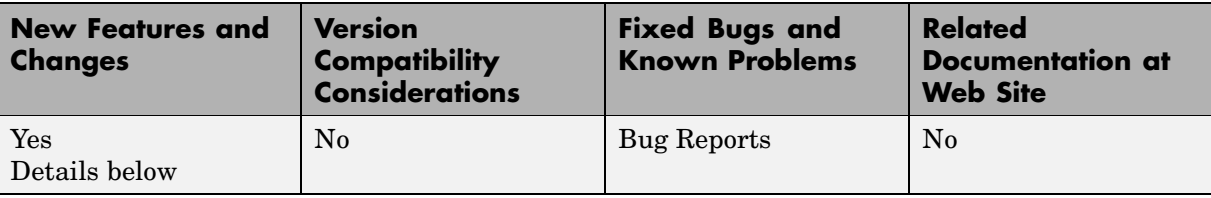

This table summarizes what's new in Version 1.2 (R14SP2):

New features and changes introduced in this version are

- **•** "Overflow and Underflow Logging" on page 25
- **•** "New Functions" on page 25

## **Overflow and Underflow Logging**

Fixed-Point Toolbox™ software now allows you to log overflows and underflows as warnings for all assignment, plus, minus, and multiplication operations. Refer to "Using fipref Objects to Set Logging Preferences" in the Fixed-Point Toolbox documentation for more information.

#### **New Functions**

The following functions are new in version 1.2 of Fixed-Point Toolbox software:

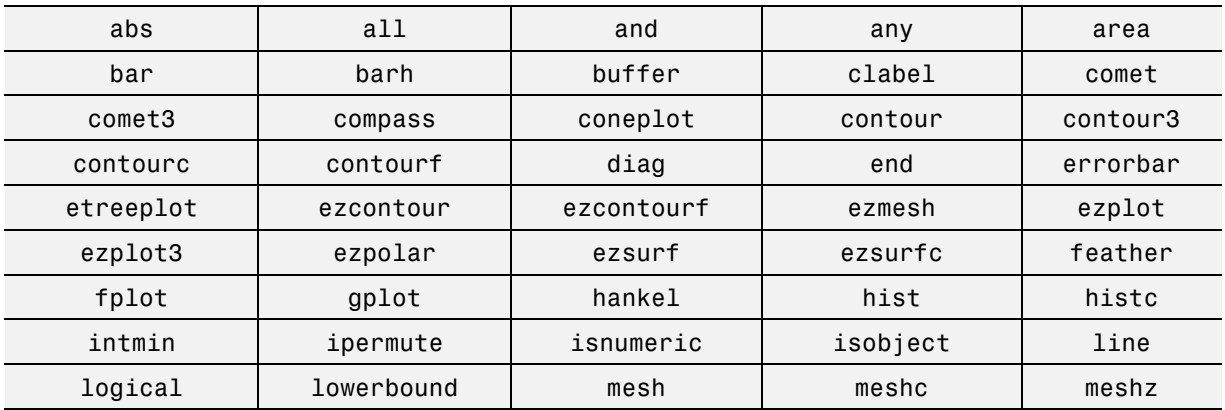

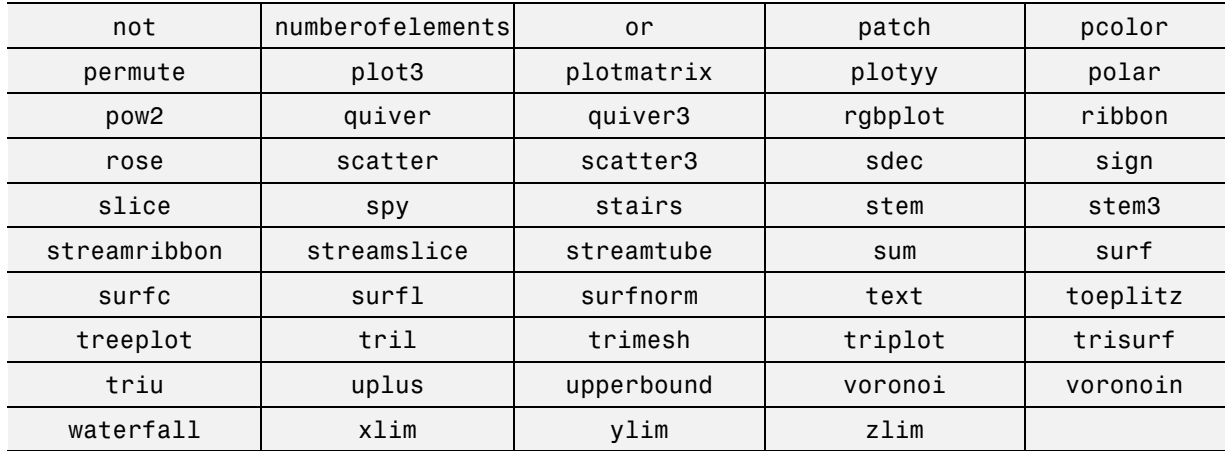

# <span id="page-30-0"></span>**Version 1.1 (R14SP1) Fixed-Point Toolbox™ Software**

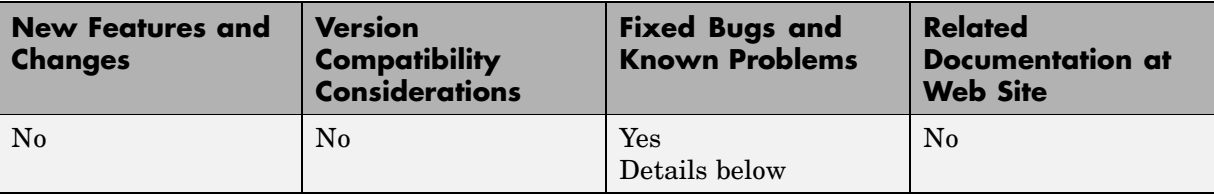

This table summarizes what's new in Version 1.1 (R14SP1):

The particularly important bug fixes in this version are

#### **Bitwise Operators Return Correct Answers for [Slope Bias] Signals**

In the previous release, bitwise functions such as bitshift might have given wrong answers for [Slope Bias] fixed-point signals. This has been corrected in this release.

## **fi Object Operations with an Empty Array Work Properly**

In the previous release, a segmentation violation occurred for any operation with the format

a op e

where a is a f i object, e is an empty array, and op is any operator such as  $+$ ,  $-$ , \*, .\*, <, >, etc. This has been corrected in this release.

#### **ispropequal Returns Correct Answers for fimath Objects**

The ispropequal function has been updated to work properly in this release.

# <span id="page-31-0"></span>**Version 1.0 (R14) Fixed-Point Toolbox™ Software**

This table summarizes what's new in Version 1.0 (R14):

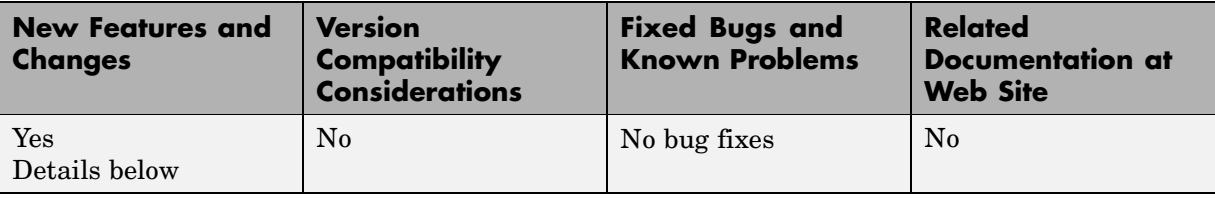

Fixed-Point Toolbox™ software provides fixed-point data types in MATLAB® and enables algorithm development by providing fixed-point arithmetic. The toolbox enables you to create the following types of objects:

- **•** fi Defines a fixed-point numeric object in the MATLAB workspace. Each fi object is composed of value data, a fimath object, and a numerictype object
- **•** fimath Governs how overloaded arithmetic operators work with fi objects
- **•** fipref Defines the display attributes for fi objects
- numerictype Defines the data type and scaling attributes of fi objects
- **•** quantizer Quantizes data sets

#### **Features**

Fixed-Point Toolbox software provides you with

- **•** The ability to define fixed-point data types, scaling, and rounding and overflow methods in the MATLAB workspace
- **•** Bit-true real and complex simulation
- **•** Basic fixed-point arithmetic with binary point-only signals
	- **-** Arithmetic operators <sup>+</sup>, -, \*, .\*
	- **-** Division using the divide function
- Arbitrary word length up to intmax('uint16')
- **•** Relational, logical, and bitwise operators
- **•** Data visualization via the plot function
- **•** Statistics functions such as abs, max, and min
- **•** Conversions between binary, hex, double, and built-in integers
- **•** Interoperability with Simulink®, Signal Processing Blockset™ software, and Filter Design Toolbox™ software
- **•** Compatibility with the Simulink To Workspace and From Workspace blocks

## **Getting Help**

This section tells you how to get help for Fixed-Point Toolbox software in this document and at the MATLAB command line.

#### **Getting Help in the Fixed-Point Toolbox™ User's Guide**

Fixed-Point Toolbox objects are discussed in the following chapters:

- **•** "Working with fi Objects"
- **•** "Working with fimath Objects"
- **•** "Working with fipref Objects"
- **•** "Working with numerictype Objects"
- **•** "Working with quantizer Objects"

To get in-depth information about the properties of these objects, refer to "Property Reference".

To get in-depth information about the functions of these objects, refer to Function Reference.

#### **Getting Help at the MATLAB® Command Line**

To get command-line help for Fixed-Point Toolbox objects, type

help objectname

For example:

help fi help fimath help fipref help numerictype help quantizer

To invoke Help Browser documentation for Fixed-Point Toolbox functions from the MATLAB command line, type

doc fixedpoint/functionname

For example:

doc fixedpoint/int doc fixedpoint/add doc fixedpoint/savefipref doc fixedpoint/quantize

## <span id="page-34-0"></span>**Compatibility Summary for Fixed-Point Toolbox™ Software**

This table summarizes new features and changes that might cause incompatibilities when you upgrade from an earlier version, or when you use files on multiple versions. Details are provided in the description of the new feature or change.

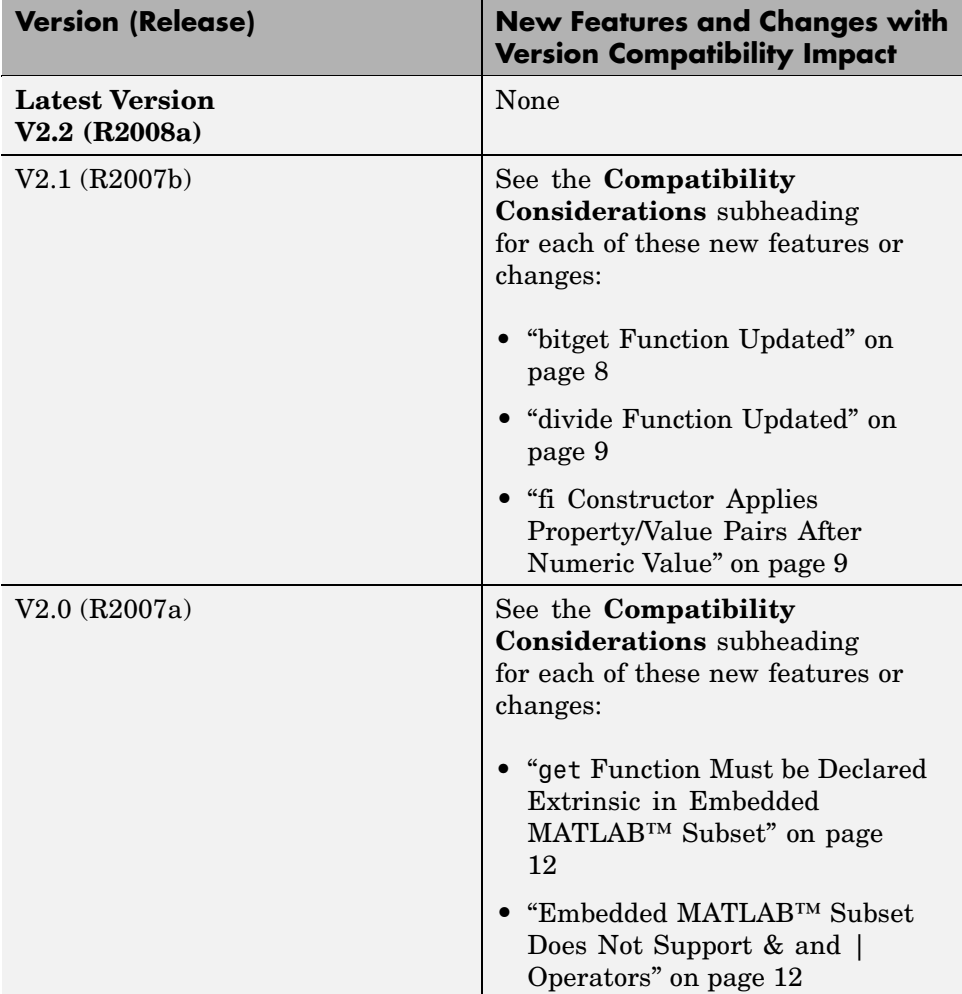

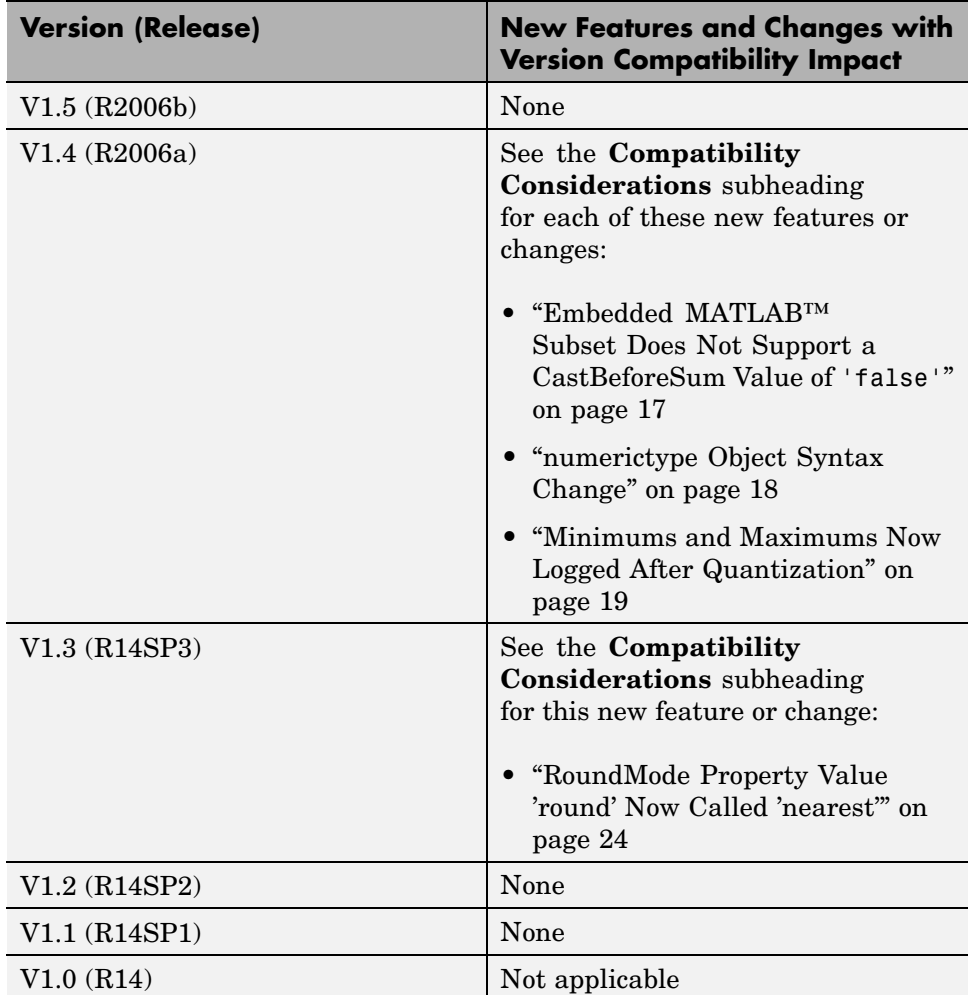